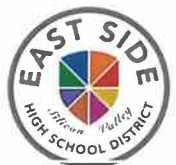

Hướng dẫn dành cho Phụ huynh để Truy cập Thông tin Khóa học & Liên hệ với Giảng viên Trên Diên thoai cüa Ban CAN VAS

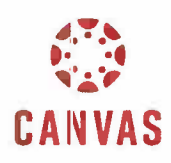

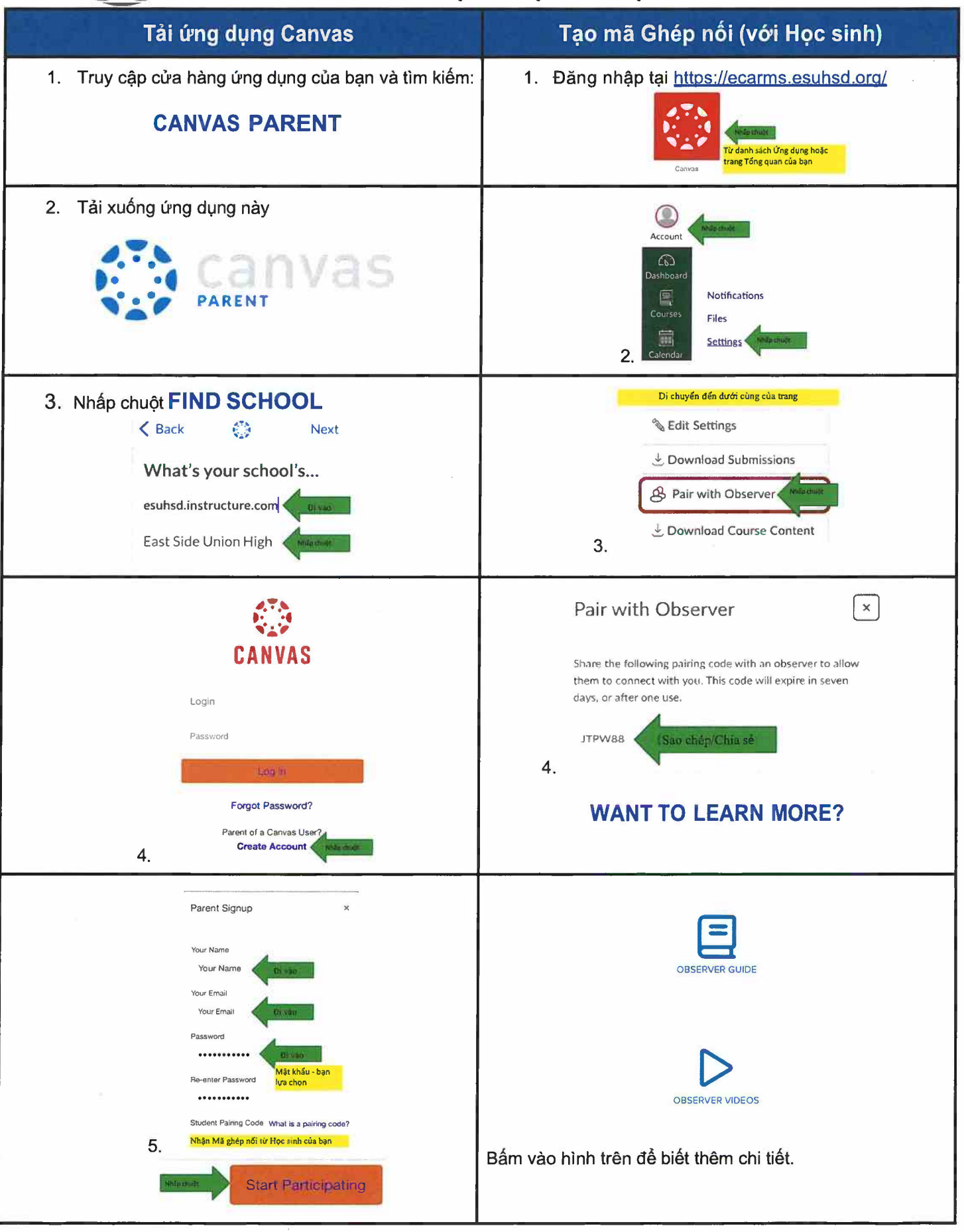